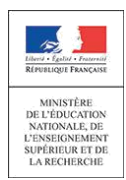

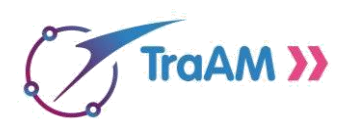

# Pourquoi engager des équipes académiques dans les TraAM ?

Les travaux académiques mutualisés ont vocation à :

- **Encourager et soutenir** l'animation de groupes ressources en académie
- **Organiser la mutualisation** entre les académies et enrichir ainsi la réflexion des équipes
- **Donner une véritable impulsion à la production** de ressources. Les pages des sites académiques sont enrichies par des publications d'articles sur le numérique éducatif (exemples d'usages, analyses et réflexion) - décrites dans ÉDU'base (base nationale de mutualisation de pratiques)
- **Valoriser le travail des équipes** en académie

#### **Ils constituent ainsi pour l'inspection pédagogique une opportunité à saisir pour développer le numérique éducatif**

[Page de référence sur éduscol](http://eduscol.education.fr/cid98083/les-travaux-academiques-mutualises-traams-des-laboratoires-des-pratiques-numeriques.html) : présentation des TraAM, cahier des charges, liste des thèmes et compte-rendus des TraAM des années antérieures.

# Pour proposer un/des projets dans l'un des groupes nationaux 2018-19

- **Consulter** la liste des thèmes de travail proposés que vous a adressé le DAN de votre académie.
- **Identifier** les équipes susceptibles de participer avec un projet qui illustre le thème
- **Remplir** le document tableur et le renvoyer au DAN afin qu'il puisse effectuer la remontée des projets **avant le 25 mai** au plus tard en indiquant obligatoirement :
	- o le nom et les coordonnées de l'inspecteur référent (adresse mail et téléphone)
	- o le nom et les coordonnées du professeur référent (établissement, adresse mail et téléphone)
	- o le/les intitulés du/des projet/s.
	- Mettre en évidence les axes traités relatifs au thème (Ex : différenciation, ...). Décrire succinctement les projets (1000 caractères maximum pour l'ensemble des projets)

# Organisation des TraAM

Vous serez informés du résultat de l'appel à candidature **avant les vacances d'été**. Si vos projets sont retenus, le professeur référent sera convié à une réunion animée par l'expert national (ou le binôme d'expert/es) et l'IGEN en début d'année pour **lancer les travaux.**

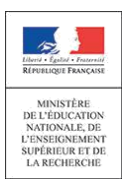

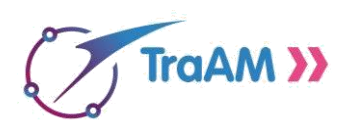

### **L'inspecteur référent pilote le groupe au niveau de l'académie**

Le groupe de travail académique (extrait du cahier des charges) :

*Le groupe de travail académique, piloté par un/une IA-IPR et/ou un/une IEN-ET ou IEN-EG est constitué :*

- *D'au moins trois enseignant/es qui vont mettre en œuvre des séquences en classe. Dans le cas des thématiques transversales, les groupes peuvent être constitués d'équipes pluridisciplinaires ;*
- *Du professeur référent, membre du groupe académique. Il/Elle est chargé(e) de communiquer sur l'avancement des travaux menés dans son académie à l'ensemble du groupe national via les outils de partage et de communication. Il/elle est l'interlocuteur/trice de l'inspecteur/trice territoria/le responsable du groupe académique et du/de la DAN (délégué académique au numérique) ;*
- *D'un/e représentant/e de la cellule académique recherche développement, innovation expérimentation (CARDIE) ;*
- *Pour le 1er degré, de l'IEN-TICE ou l'IEN de la circonscription (accord du/de la DASEN nécessaire).*

*Les académies s'engagent à prendre en charge et à organiser 2 réunions en présentiel à minima afin de conduire sur l'année la réflexion et la production.*

#### **Pour télécharger le cahier des charges dans son intégralité (2 pages) consulter la page sur [éduscol](http://eduscol.education.fr/cid98083/les-travaux-academiques-mutualises-traams-des-laboratoires-des-pratiques-numeriques.html)**

#### **Contacts**

Au niveau académique : le délégué académique au numérique A la DNE A2 [: dominique.hoarau@education.gouv.fr](mailto:dominique.hoarau@education.gouv.fr)